## **Duplicate Upload of Videos**

It is not possible to transfer the same video file in a YouTube channel. On YouTube, you receive the error message "Processing abandoned".

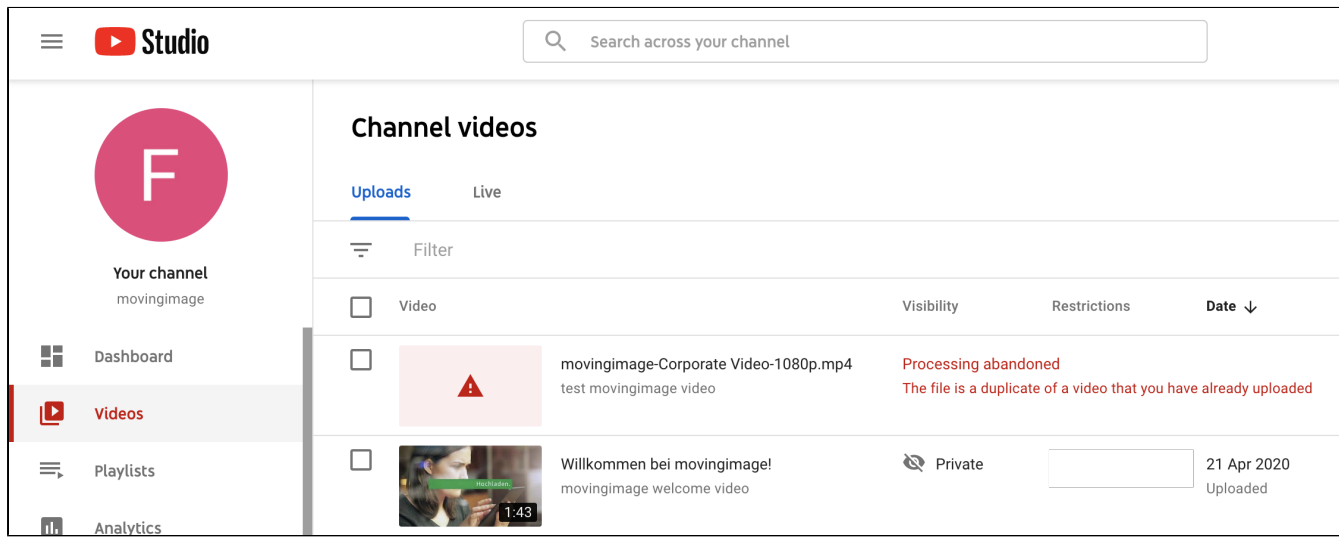

You have the ability to delete the duplicates directly from YouTube.